## Cry for <u>H</u>elp

Computer Tips & Tricks for the novice to the advanced.

## **iTunes**

Instead of music CD's, have you thought of using iTunes.

This is a particularly good option for buying music these days – completely legal – downloaded track by track from the internet. So, if there are only 4 tracks on an album that you like then that is all you need to buy. This is all facilitated through a free software package called iTunes. You simply download it from the internet, install it, and then get started.

The best way to purchase the tracks is by way of a voucher that you buy at the Newsagent or Post Office. This means that you don't need to use your credit card over the internet. Armed with the voucher, you then key its details into iTunes. The end result is that your iTunes account has a credit to the value of the voucher you used. Now the fun begins. By searching through iTunes you can locate your preferred music by title or artist. You can rank the tracks by popularity (ie the most downloaded) and preview as many as you like to make sure that it's the right track before buying. Quite often you will notice a track appears several times. This is because it might have appeared on a couple of albums, eg a "best of" or a "live" version, so again, use the preview option to compare the tracks and select the one you want. Then download the track and save it to your iPod for listening to at any time.

How popular will you be when you give an iTunes voucher as the next birthday present? Not only letting the recipient choose their own music to listen to, one track at a time, but you cement your reputation as being 'Cool' & 'Up to Date' while reinforcing the fact that music should be paid for. Happy listening!

**Jonathan Harris 5259 2304**

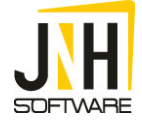